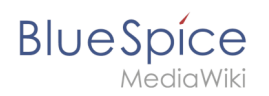

## **Inhaltsverzeichnis**

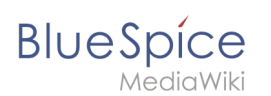

# **Datei:Setup:Tomcat Configuration 02.png**

- [Datei](#page-1-0)
- [Dateiversionen](#page-1-1)
- [Dateiverwendung](#page-2-0)
- [Metadaten](#page-2-1)

<span id="page-1-0"></span>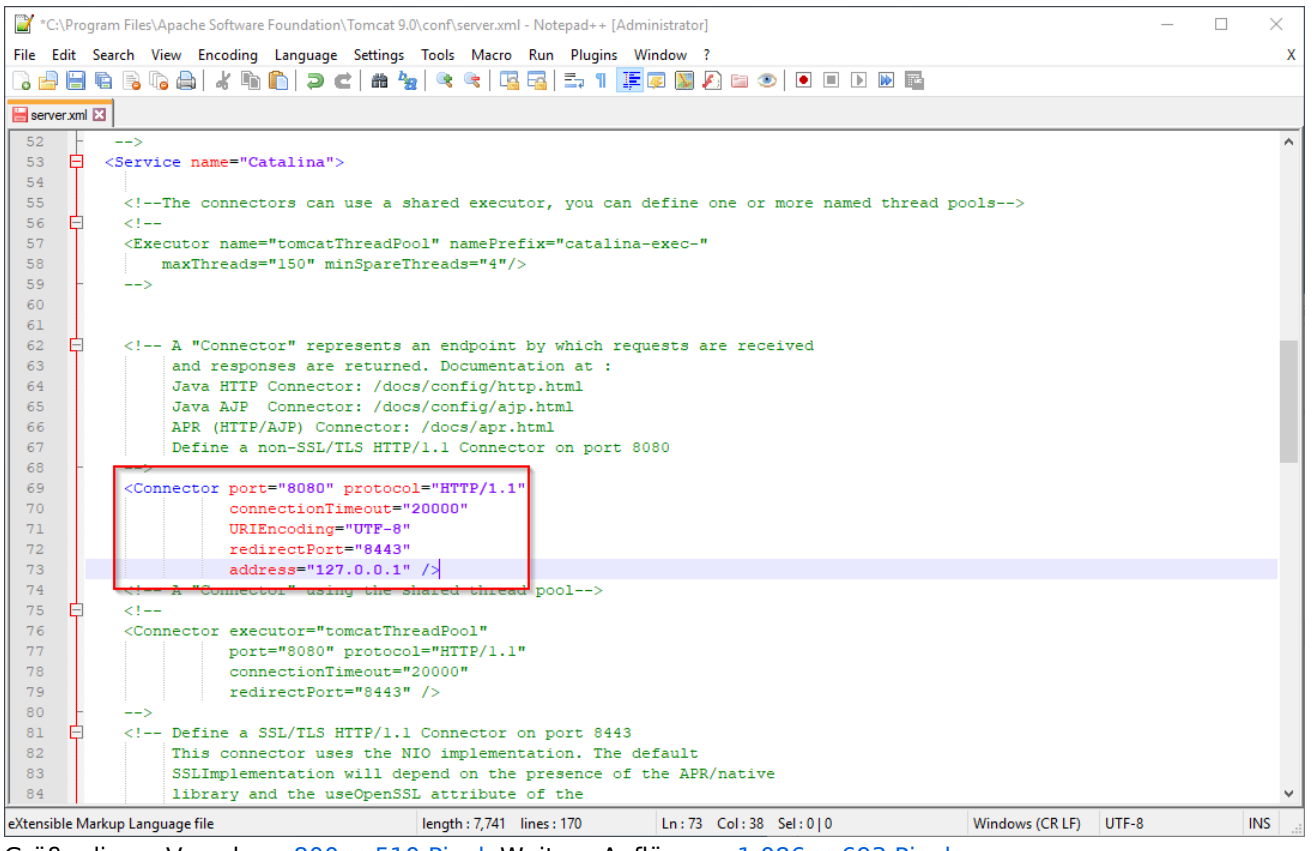

Größe dieser Vorschau:  $800 \times 510$  Pixel. Weitere Auflösung:  $1.086 \times 693$  Pixel.

[Originaldatei](https://de.wiki.bluespice.com/w/nsfr_img_auth.php/3004/f/f0/Tomcat_Configuration_02.png) (1.086 × 693 Pixel, Dateigröße: 57 KB, MIME-Typ: image/png)

#### <span id="page-1-1"></span>Dateiversionen

Klicke auf einen Zeitpunkt, um diese Version zu laden.

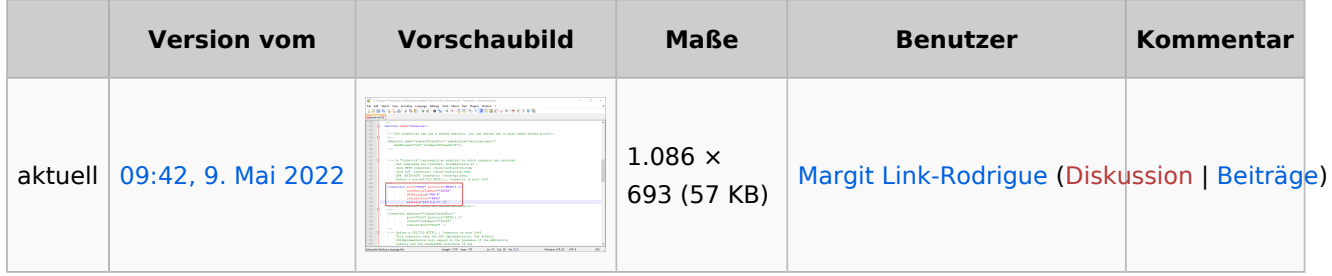

Du kannst diese Datei nicht überschreiben.

<span id="page-2-0"></span>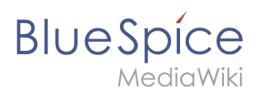

### Dateiverwendung

Die folgende Seite verwendet diese Datei:

[Setup:Installationsanleitung/Systemvorbereitung/Windows/Apache Tomcat](https://de.wiki.bluespice.com/wiki/Setup:Installationsanleitung/Systemvorbereitung/Windows/Apache_Tomcat)

#### <span id="page-2-1"></span>Metadaten

Diese Datei enthält weitere Informationen, die in der Regel von der Digitalkamera oder dem verwendeten Scanner stammen. Durch nachträgliche Bearbeitung der Originaldatei können einige Details verändert worden sein.

**Horizontale Auflösung** 37,79 dpc **Vertikale Auflösung** 37,79 dpc **Software C** Greenshot